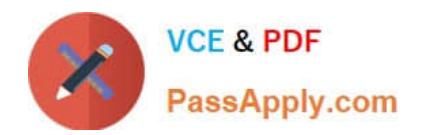

# **C\_ARSOR\_2108Q&As**

SAP Certified Application Associate - SAP Ariba Sourcing

## **Pass SAP C\_ARSOR\_2108 Exam with 100% Guarantee**

Free Download Real Questions & Answers **PDF** and **VCE** file from:

**https://www.passapply.com/c\_arsor\_2108.html**

### 100% Passing Guarantee 100% Money Back Assurance

Following Questions and Answers are all new published by SAP Official Exam Center

**63 Instant Download After Purchase** 

- **63 100% Money Back Guarantee**
- 365 Days Free Update
- 800,000+ Satisfied Customers

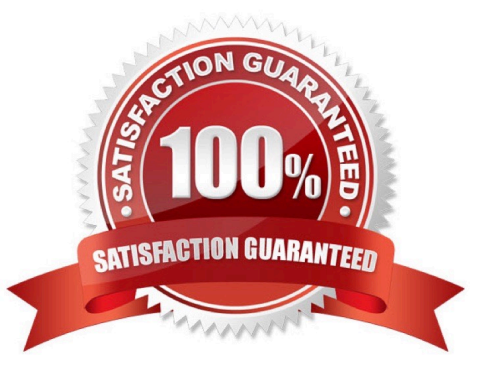

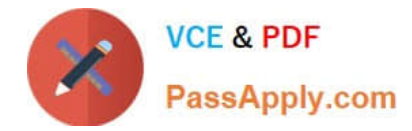

#### **QUESTION 1**

Where can users see the task description? There are 3 correct answers to this question.

- A. On the Tasks tab when Show Details is turned on
- B. In the To Do content item on the Dashboard
- C. On the Task Details page
- D. In e-mail notifications about the task
- E. On the Tasks tab when mousing over the task name

Correct Answer: ABE

#### **QUESTION 2**

What step of the Create Analytical Report process allows you to apply an initial filter before executing the report?

- A. Source Data
- B. Pivot Layout
- C. Refine Data
- D. View Report
- Correct Answer: C

#### **QUESTION 3**

You are reviewing users in the Supplier and Customer Manager workspace of the Administration area. Which field and values can you use to determine if the supplier has completed their Ariba Network registration?

- A. Status: Private or Public
- B. Approval Status: Approves or unapproved
- C. Type: Enabled or Not Enabled
- D. Username: Contains Data or Empty

Correct Answer: A

#### **QUESTION 4**

What user role must you have to load, export, and manage master data in the SAP Ariba system?

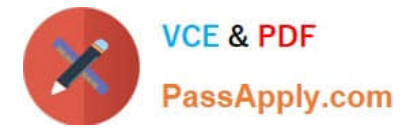

- A. Customer administrator
- B. Customization administrator
- C. Project mass edit administrator
- D. Project Administrator

Correct Answer: A

#### **QUESTION 5**

Your Overview tab is set to full view. What actions can you take on the Overview tab of the Sourcing Project? Note: there are 3 correct answers to this question.

- A. Create project announcements
- B. Review quick links
- C. Mark the project complete
- D. Add a task
- E. Upload a document
- Correct Answer: ABD

[Latest C\\_ARSOR\\_2108](https://www.passapply.com/c_arsor_2108.html) **[Dumps](https://www.passapply.com/c_arsor_2108.html)** 

[C\\_ARSOR\\_2108 Practice](https://www.passapply.com/c_arsor_2108.html) **[Test](https://www.passapply.com/c_arsor_2108.html)** 

[C\\_ARSOR\\_2108](https://www.passapply.com/c_arsor_2108.html) **[Braindumps](https://www.passapply.com/c_arsor_2108.html)**